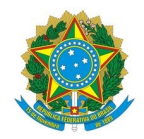

# Ministério da Educação Instituto Federal de Educação, Ciência e Tecnologia do Rio Grande do Norte CAMPUS AVANÇADO NATAL-ZONA LESTE

Av. Senador Salgado Filho, 1559, Tirol, NATAL / RN, CEP 59015-000 Fone: (84) 3092-8906

EDITAL Nº 19/2022 - DG/ZL/RE/IFRNEDITAL Nº DG/ZL/RE/IFRN 21 de setembro de 2022 21 de setembro 2022

# PROCESSO SELETIVO SIMPLIFICADO PARA FORMAÇÃO DE CADASTRO RESERVA DE ASSISTENTE À DOCÊNCIA

O Instituto Federal de Educação, Ciência e Tecnologia do Rio Grande do Norte (IFRN), Campus Avançado Natal Zona Leste no cumprimento de suas atribuições legais e em observância às normas previstas no artigo 37, inciso IX, da Constituição Federal, de 5 de outubro de 1988; nas Resoluções 026/2009 e 08/2010 – FNDE; na Lei nº 11.273 de 06/02/2006; nas Portarias CAPES n° 183 de 21/10/2016, nº 15 de 23/01/2017 e nº 139 de 13/07/2017, esta que prevê a criação da função de Assistente à Docência nos polos do Programa Universidade Aberta do Brasil – UAB e que regulamenta as diretrizes para concessão e pagamento de bolsas no âmbito da UAB, torna pública, por meio deste Edital, a abertura de inscrições ao Processo Seletivo Simplificado, como indicativo à CAPES, para provimento de vagas, em caráter temporário, de Assistente à Docência, para atuar nos polos de apoio presenciais UAB/RN, com o objetivo de apoiar as atividades de ensino e de suporte ao acolhimento aos alunos, assegurar o atendimento aos estudantes, esclarecendo dúvidas, apoiando encontros acadêmicos, entre outras atividades essenciais ao bom andamento dos cursos nos polos UAB/RN, de bolsistas do IFRN, no âmbito da UAB, nos cursos ofertados na modalidade Educação a Distância – EaD, no período de vigência dos cursos ofertados.

#### DO PROCESSO SELETIVO

1. São dispostas vagas para bolsistas Assistente à Docência, distribuídas segundo os dados apresentados no quadro 1 a seguir:

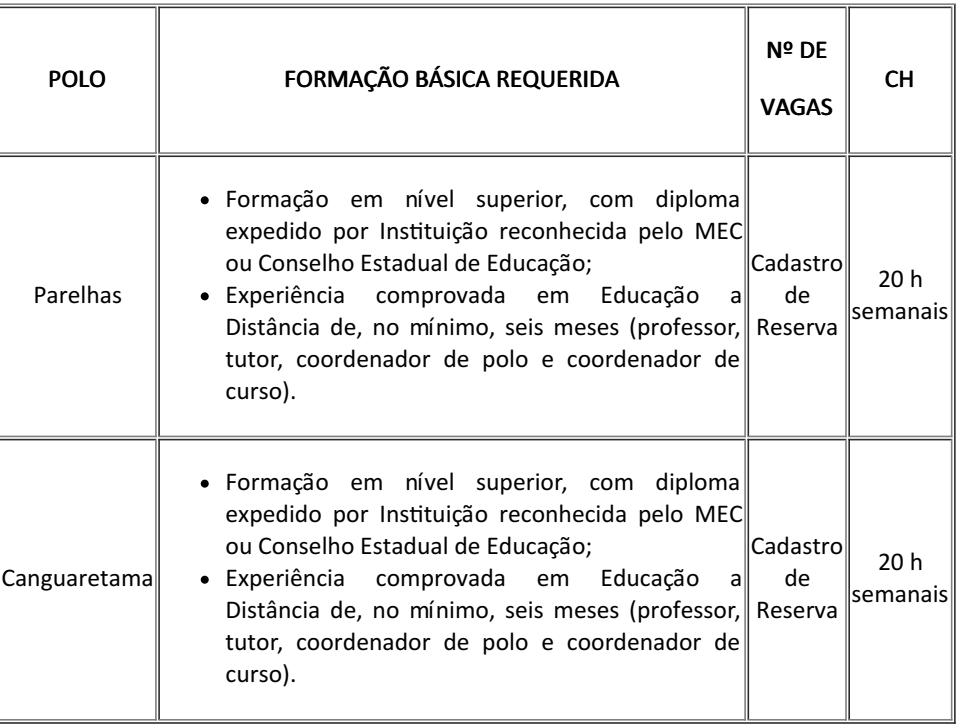

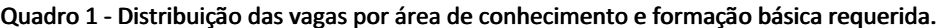

1.1 O horário de atuação será definido pela coordenação UAB de acordo com a necessidade do programa, o que pode ocorrer em atividades desenvolvidas aos finais de semana, conforme necessidades do polo e do Campus Avançado Natal Zona Leste.

#### 1.2 As atividades serão desenvolvidas presencialmente no polo.

#### DOS CANDIDATOS

2. Somente serão válidas as inscrições dos candidatos que atendam aos seguintes critérios:

a) Formação básica e requisitos mínimos descritos no quadro 1;

b) Experiência mínima de 1 (um ano) no magistério básico ou superior, conforme Portaria CAPES Nº 139/2017.

2.1 Os candidatos deverão apresentar os seguintes requisitos básicos:

a) Ter habilidade e conhecimentos para utilizar as tecnologias da informação e da comunicação;

b) Ter sido inscrito no processo seletivo.

c) Ter nacionalidade brasileira ou portuguesa e, em caso de nacionalidade portuguesa, estar amparado pelo estatuto de igualdade entre brasileiros e portugueses, com reconhecimento de gozo de direitos políticos, nos termos do § 1º do art. 12 da Constituição Federal.

d) Em caso de candidato estrangeiro, este deverá ter visto de permanência em território nacional, que permita o exercício de atividade laborativa no Brasil.

e) Estar em dia com as obrigações eleitorais, em caso de candidato brasileiro.

f) Apresentar Certificado de Reservista ou de Dispensa de Incorporação, em caso de candidato brasileiro do sexo masculino.

g) Cumprir as determinações deste Edital e/ou de outros dispositivos legais a este vinculados.

h) Possuírem a formação básica e requisitos mínimos requeridos conforme descrito no quadro I.

i) Não estar impedido de receber bolsa no momento da assinatura do Termo de Compromisso do Bolsista.

j) Ter disponibilidade de 20h semanais para cumprir as atividades presenciais da bolsa.

#### DAS INSCRIÇÕES

3. A inscrição no processo seletivo implicará a aceitação tácita das normas estabelecidas neste Edital e suas Retificações que forem publicados durante a realização do Processo Seletivo Simplificado, e obriga todos os candidatos inscritos ao cumprimento das regras, normas, critérios e condições ali estabelecidas.

4. O edital estará disponível na página do Campus Avançado Natal Zona Leste (www.ead.ifrn.edu.br).

5. O candidato terá direito a realizar apenas uma única inscrição neste Processo Seletivo.

6. Os procedimentos para inscrição obedecerão às seguintes regras:

6.1 A inscrição do candidato será feita exclusivamente via INTERNET, no Portal do Candidato, por meio do sítio do Sistema Gestor de Concursos (SGC) do IFRN (https://processoseletivo.ifrn.edu.br), no período informado na previsão de cronograma deste Edital.

6.2 Para se cadastrar no Portal do Candidato, é OBRIGATÓRIO que o candidato possua conta de e-mail ativa à qual tenha acesso.

6.3 Não é permitido um mesmo endereço de e-mail para o cadastro de candidatos distintos.

6.4 A conta de e-mail é imprescindível para a ativação do cadastro do candidato e para o resgate de senha de acesso.

6.5 No formulário de inscrição será obrigatório informar o número do documento de identidade e do CPF do próprio candidato.

6.6 No ato da inscrição, será gerado um código de segurança que permite identificar se as informações constantes na página de confirmação de dados são autênticas.

6.7 No Portal do Candidato, o solicitante terá apenas um único cadastro para gerenciar todas as suas inscrições em editais no IFRN. Caso tenha dúvidas em como se cadastrar ou se inscrever, o candidato pode verificar os procedimentos para cadastro de usuário e inscrição em processo seletivo na seguinte página https://ead.ifrn.edu.br/ajuda/como-realizar-inscricoes-nos-processos-seletivos-do-ifrn/

6.8 As inscrições deverão ser realizadas no período especificado na PREVISÃO DE CRONOGRAMA.

6.9 O candidato só terá a sua inscrição homologada se preencher corretamente o formulário eletrônico e anexar dentro do prazo de inscrição todos os documentos obrigatórios descritos no item 7 e no quadro 2 deste edital.

6.10 Após o preenchimento do formulário eletrônico, o candidato deverá obrigatoriamente anexar eletronicamente em formato PDF as cópias dos documentos listados no item 7 e no quadro 2.

7. O candidato deverá, no momento de inscrição, preencher corretamente o formulário eletrônico e anexar dentro do prazo de inscrição todos os documentos obrigatórios:

a) Documento de identidade com foto, conforme item 8;

b) Cadastro de Pessoa Física (CPF);

c) Diploma ou certidão de conclusão de curso superior correspondente à formação básica requerida para vaga de interesse;

d) Comprovante de experiência mínima conforme item 2, alínea b.

8. Serão considerados documentos de identificação para efeito de inscrição: Carteira de Identidade expedida pelas Secretarias de Segurança Pública ou pelas Forças Armadas, Polícias Militares, Ordens ou Conselhos que, por lei federal, tenha validade como documento de identidade e possibilite a conferência da foto e da assinatura, ou Carteira Profissional ou Passaporte ou Carteira de Habilitação com fotografia, na forma da Lei nº 9.503/97.

9. A documentação que não estiver legível não será considerada para efeitos de pontuação na prova de títulos.

10. Sob qualquer pretexto, não será aceita:

10.1 Inscrição por meio de correspondência postal ou correio eletrônico;

10.2 Complementação de documentação, seja eletronicamente ou em papel para efeitos de inscrição ou prova de títulos.

11. Os documentos apresentados em língua estrangeira deverão estar visados pela autoridade consular brasileira no país de origem e acompanhados da respectiva tradução oficial.

12. Para comprovação da experiência requerida no magistério do ensino básico ou superior, somente será aceita cópia legível de Carteira de Trabalho ou Declaração ou Certificado ou Certidão onde conste expresso o cargo "Professor" ou "Professora" ou Contracheque dos últimos 3 (três) meses emitidos pela respectiva instituição de ensino em que conste expresso o cargo "Professor" ou "Professora".

#### DA SELEÇÃO

13. O processo seletivo será conduzido por uma Comissão de Seleção designada, por portaria, pela Direção-Geral do Campus Avançado Natal Zona Leste.

14. O processo seletivo ocorrerá por meio de análise de currículo e entrevista presencial conforme pontuação discriminada no quadro 2 e 3 deste Edital.

#### 14.1 Primeira etapa: Análise de currículo.

14.1.1 A análise de currículo será de caráter classificatório e eliminatório, de acordo com as

pontuações descritas no Quadro 2 deste Edital. Cada documento comprobatório será considerado uma única vez e para um único item de pontuação.

14.1.2 A pontuação máxima da análise curricular será de 100 (Cem) pontos, sendo eliminado o candidato que obtiver nota inferior a 30 (trinta) pontos, nesta etapa.

14.1.3 Serão convocados para a entrevista apenas os 5 (cinco) primeiros colocados.

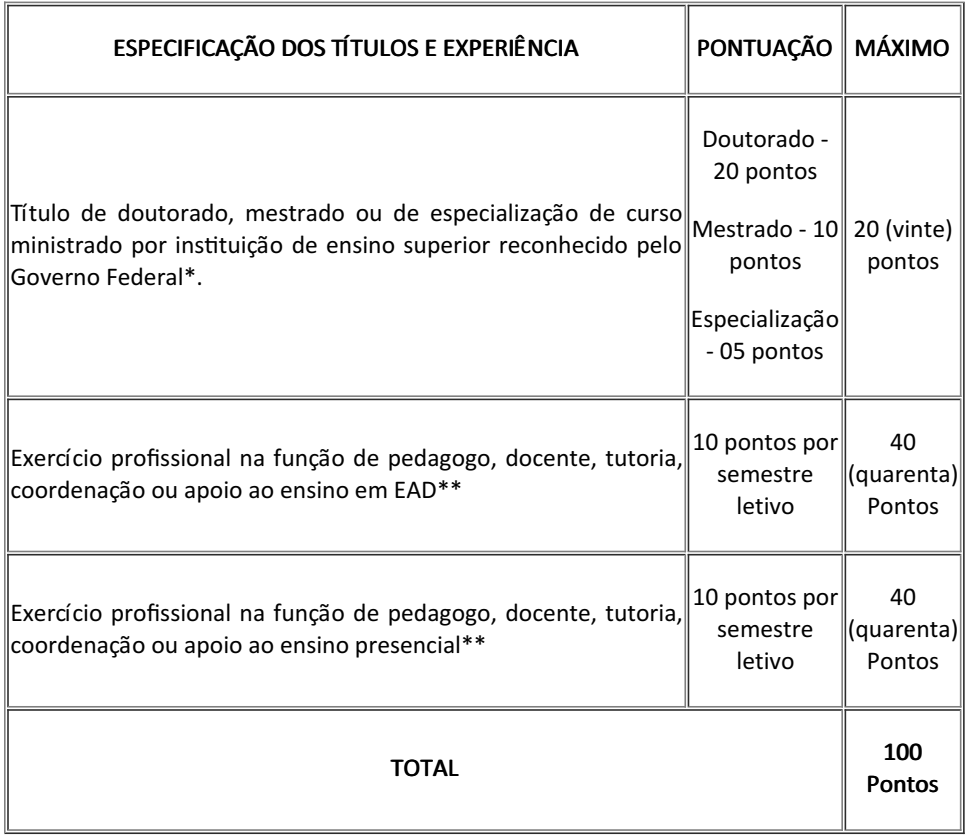

#### Quadro 2 - Critérios para análise Curricular

\**Será considerada apenas a titulação mais alta.*

*\*\* Para comprovação da atividade profissional, só será(ão) aceito(s) documento(s) emitido(as) pela(s) instituição(ões) pública(s) ou privada(s) de ensino na(s) qual(is) o candidato esteja ou esteve vinculado ou contracheque(s) que justifique(m) o vínculo informado.*

#### 14.2 Segunda etapa: Entrevista presencial e Apresentação do plano de trabalho.

14.2.1 A entrevista presencial, de caráter eliminatório e classificatório, será realizada no período especificado na previsão de cronograma nos respectivos polos.

14.2.3 A Etapa Avaliativa de Entrevista presencial e Análise do Plano de trabalho é eliminatória de acordo com as atribuições indicadas no quadro 3.

| <b>ABORDAGEM</b>                                                                                                    | PONTUAÇÃO<br>MÁXIMA |
|----------------------------------------------------------------------------------------------------|---------------------|
| Demonstra capacidade de síntese e organização das ideias quanto à<br>apresentação do Plano e aos objetivos relativos ao Plano de trabalho                | 30                  |
| $\parallel$ Apresenta domínio do conteúdo quanto à modalidade a distância e às<br>atribuições do assistente à docência pertinentes ao Plano de trabalho. | 30                  |
| $\vert$ Demonstra clareza quanto aos procedimentos metodológicos e técnicos $\vert$<br>levidenciados no Plano de trabalho                                | 20                  |

Quadro 3 - Critérios para análise da entrevista / Apresentação do Projeto

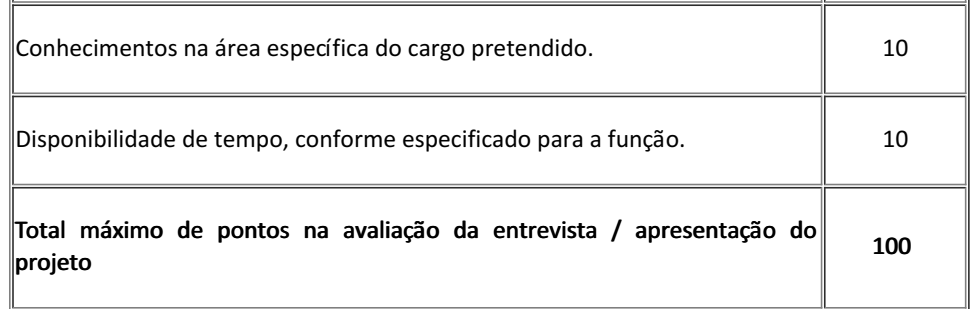

14.2.3 O Plano de trabalho, com proposta de atuação no polo, conforme as atribuições estabelecidas neste Edital, deve conter no máximo 5 páginas, elaborado de acordo com o roteiro estabelecido no ANEXO I.

14.2.4 Será atribuída ao candidato entrevistado uma pontuação de desempenho na entrevista e apresentação do plano de trabalho de acordo com os critérios a serem avaliados, conforme Quadro 3, sendo eliminado o candidato que obtiver nota inferior a 60 (sessenta) pontos, nesta etapa.

15. Para efeito de avaliação de currículo, considerar-se-ão os documentos anexados eletronicamente no ato da inscrição que comprovem os critérios especificados no quadro 2.

#### DOS RESULTADOS

16. Os resultados e demais informações sobre o presente processo seletivo serão divulgados no sítio do Campus Avançado Natal Zona Leste do IFRN (https://ead.ifrn.edu.br/portal/editais/).

17. A lista dos candidatos com inscrição efetivada e o resultado da análise de currículos será divulgada no período especificado na previsão de cronograma, no site do Campus Avançado Natal Zona Leste (ead.ifrn.edu.br);

18. A lista dos candidatos habilitados para a entrevista será divulgada no período especificado na previsão de cronograma, no site do Campus Avançado Natal Zona Leste (ead.ifrn.edu.br);

#### DOS RECURSOS

19. O candidato que desejar interpor recurso contra o resultado parcial (análise de currículo) poderá fazê-lo no período informado na previsão de cronograma deste edital, exclusivamente via Internet, no endereço https://processoseletivo.ifrn.edu.br, efetivar seu login, fornecendo o CPF e senha informados durante o processo de criação de sua conta, e executar os seguintes procedimentos:

a) acessar o menu "Minhas inscrições", escolher o processo desejado e selecionar a aba Provas e o botão Recursos;

- b) preencher o campo apresentado com seus argumentos;
- c) enviar/salvar eletronicamente o Requerimento
- 20. Os recursos sem a devida fundamentação não serão analisados.
- 21. Não será aceita documentação adicional para fundamentação do recurso.

22. Não caberá interposição de recurso relativo à entrevista e apresentação do plano de trabalho.

23. O candidato deverá consultar, o formulário de inscrição do candidato na página https://processoseletivo.ifrn.edu.br, para conhecimento do parecer da Comissão de Seleção quanto ao recurso interposto.

24. Em hipótese alguma, será aceita revisão de recurso, recurso de recurso ou recurso do resultado final do Processo Seletivo.

25. A classificação do Processo Seletivo obedecerá à ordem decrescente do somatório de pontos obtidos na avaliação de títulos e entrevista.

26. Em caso de empate, serão considerados os critérios abaixo, na seguinte ordem:

- 26.1 Maior idade no âmbito do artigo 27, parágrafo único da Lei nº. 10.741/03;
- 26.2 Maior nota na entrevista;
- 26.3 Maior nota no currículo;

27. A convocação e a contratação dos candidatos aprovados e classificados obedecerão à necessidade do processo de ensino-aprendizagem dentro do prazo de validade do processo seletivo, observados o interesse e a conveniência da administração da Direção-Geral do Campus Avançado Natal Zona Leste, bem como da respectiva disponibilidade orçamentária.

### DAS COMPETÊNCIAS E ATRIBUIÇÕES

28. O candidato deverá apresentar: capacidade de redigir, capacidade de síntese, capacidade no uso de tecnologias midiáticas; habilidades pessoais como criatividade, pontualidade, liderança, comprometimento e capacidade de trabalhar em equipe.

29. O ASSISTENTE À DOCÊNCIA tem como função:

- · Trabalhar de forma articulada e colaborativa com o coordenador do polo, na organização de toda a estrutura de atendimento da tutoria presencial; na definição de horários e escalas das sessões de uso dos espaços; na coordenação; na aplicação das avaliações presenciais e em seu posterior acompanhamento;
- Apoiar as ações gerenciais da CAPES;
- Apropriar-se dos procedimentos acadêmicos das IPES que atuam no polo com o objetivo de apoiá-los em sua implementação;
- Participar e apoiar projetos de ensino, pesquisa e extensão desenvolvidos pelas IPES que atuam no polo;
- Interagir com alunos, coordenadores de curso, professores e tutores dos cursos do polo, visando a um trabalho acadêmico cooperativo;
- Contribuir para o atendimento do calendário e do cronograma das disciplinas dos cursos em cada período letivo;
- Fomentar e favorecer a formação de grupos de estudos entre alunos e tutores;
- Encaminhar à CAPES relatórios de acordo com as definições da DED/CAPES;
- Auxiliar as IPES na dinâmica do processo de atendimento tutorial, no uso contínuo uso das TIC em EaD e das ferramentas do Ambiente Virtual de Aprendizagem – AVA e nos encontros presenciais;
- Esclarecer dúvidas acadêmicas dos alunos, assegurando o atendimento aos estudantes, otimizando os encontros pedagógicos, entre outras atividades;
- Auxiliar as IPES na articulação dos segmentos e na oferta dos cursos no polo;
- Participar de capacitações promovidas pela CAPES e pelas IPES que atuam no polo;
- Acompanhar o desempenho da tutoria dos cursos no polo, tendo em vista seu aperfeiçoamento;
- Articular-se com os alunos, particularmente com aqueles que frequentam pouco o polo, informando-os sobre as ações realizadas no polo, buscando identificar e registrar suas dificuldades e os motivos da infrequência ao polo, visando evitar a evasão;
- Estar presente nos encontros e nas avaliações presenciais em articulação com o coordenador do polo.

# DA REMUNERAÇÃO

30. O pagamento das bolsas no âmbito do Sistema UAB dar-se-á pela transferência direta dos recursos aos bolsistas, por meio de depósito em conta bancária, de acordo com as orientações administrativas estabelecidas pela Capes, comunicado DED/CAPES, de 3 de agosto de 2016.

31. Não serão aceitas para o pagamento da bolsa as seguintes contas correntes: conta corrente que possua limite diário para depósitos ou transferências; conta corrente exclusiva para recebimento de salário. Em caso de conta conjunta, o bolsista deve ser o titular da conta. Não pode ser conta poupança.

32. Os bolsistas somente farão jus ao recebimento de 1 (uma) bolsa mensal.

33. A partir da entrada em exercício, o(a) candidato(a) selecionado(a) fará jus à percepção de uma bolsa mensal no valor de R\$ 1.100,00 (mil e cem reais), tendo como base a Portaria da CAPES nº 183, de 21 de outubro de 2016 e da Portaria nº 139, de 13 de julho de 2017, que estabelece orientações e diretrizes para concessão e pagamento de bolsas de estudo e pesquisa, para o desenvolvimento das atividades previstas no item 31 durante o semestre letivo do calendário acadêmico e em conformidade com os parâmetros definidos.

### DA CONTRATAÇÃO DOS SERVIÇOS

34. Concluído o processo seletivo, objeto do presente Edital, O IFRN enviará a lista dos aprovados de cada Polo, por ordem de classificação, à CAPES, que, a partir de então, responsabilizar-se-á pela convocação e pelo cadastro no Sistema de Gestão de Bolsas (SGB) do sistema UAB.

35. O candidato a ser contratado não pode ser recebedor de qualquer bolsa custeada pelos recursos CAPES/FNDE.

36. O período de duração da bolsa será de até 4 (quatro) anos de acordo com portaria CAPES Nº 102, de 10 de maio de 2019, podendo ser concedida por tempo inferior ou mesmo sofrer interrupção, desde que justificada, consoante o artigo 7º, § 2º, da Resolução CD/FNDE nº. 26/2009.

37. O candidato poderá ser desligado deste programa, a qualquer tempo, por solicitação ou por descumprimento das atribuições.

38. O candidato que prestar informação falsa ou inexata, em qualquer documento, ainda que verificada posteriormente, será excluído do Processo Seletivo, e, caso tenha sido contratado, terá seu contrato rescindido e será gerada GRU para devolução das bolsas recebidas indevidamente.

#### DO INÍCIO DAS ATIVIDADES

39. As atividades iniciarão conforme calendário acadêmico dos Cursos, após assinatura dos termos de compromisso junto à coordenação responsável pelo programa de fomento no IFRN.

40. Todos os profissionais selecionados realizarão o registro de frequência no Sistema Unificado de Administração Pública (SUAP).

#### DOS IMPEDIMENTOS

41. Será vedado o pagamento de bolsas ao participante que possuir vinculação a outro programa de bolsa de estudo cujo pagamento tenha por base a Lei nº. 11.273, de 6 de fevereiro de 2006, alterada pela Lei nº. 11.502, de 11 de julho de 2007.

#### DA VALIDADE

42. O processo seletivo simplificado terá validade de 2 (dois) anos, podendo ser prorrogado por igual período de acordo com a portaria nº 102, de 10 de maio de 2019.

#### DAS DISPOSIÇÕES GERAIS

43. A aprovação do candidato não caracteriza vínculo empregatício com o IFRN, de acordo com o disposto no início deste Edital.

44. A classificação no Processo Seletivo assegurará apenas a expectativa de direito à concessão da bolsa, ficando a concretização deste ato condicionada à observância das disposições legais pertinentes, do interesse e conveniência da administração da Direção-Geral do Campus Avançado Natal Zona Leste, bem como da respectiva disponibilidade orçamentária, da rigorosa ordem de classificação e do prazo de validade do Processo Seletivo.

45. Será eliminado do Processo Seletivo, declarando-se nulos todos os atos decorrentes de sua inscrição, sem prejuízo das sanções penais cabíveis, o candidato que, em qualquer tempo:

a) Cometer falsidade ideológica com prova documental;

b) Utilizar-se de procedimentos ilícitos, devidamente comprovados por meio eletrônico, estatístico, visual ou grafológico;

c) Burlar ou tentar burlar quaisquer das normas definidas neste Edital;

d) Dispensar tratamento inadequado, incorreto ou descortês a qualquer pessoa envolvida no Processo Seletivo; ou

e) Perturbar, de qualquer modo, a ordem dos trabalhos relativos ao Processo Seletivo.

46. A inscrição do candidato implicará o conhecimento destas normas e o compromisso de cumpri-las.

47. É de inteira responsabilidade do candidato acompanhar a publicação dos resultados do processo seletivo através do sítio Campus Avançado Natal Zona Leste do IFRN (https://ead.ifrn.edu.br/portal/editais/);

48. O candidato aprovado que, até o 10º (décimo) dia, não comparecer às atividades presenciais ou descumprir os prazos acordados a contar da data de contratação, sem justificativa, será considerado desistente, sendo imediatamente substituído pelo próximo candidato classificado, obedecendo a ordem de classificação.

49. Os casos omissos serão resolvidos pela Comissão de Seleção e, se necessário, encaminhados, à Direção do Campus Avançado Natal Zona Leste do IFRN para análise e parecer.

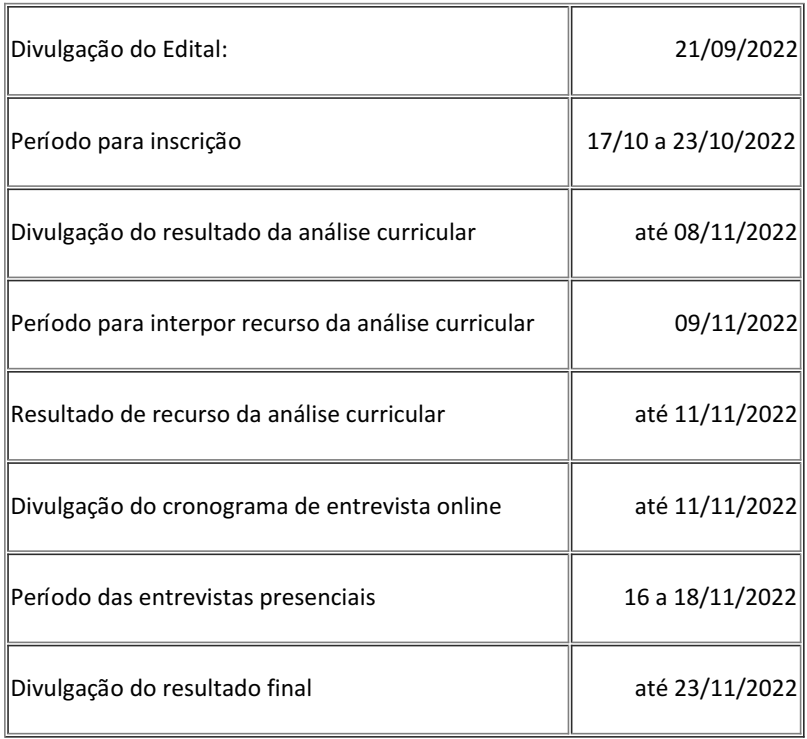

#### PREVISÃO DE CRONOGRAMA

ATENÇÃO CANDIDATO: Apresentamos o respectivo cronograma para servir como instrumento de orientação à sua participação no certame. No entanto, trata-se de cronograma provável, podendo se confirmar ou não, a depender de variáveis inerentes ao processo seletivo, por isso se faz necessário que seja feito o acompanhamento do Processo Seletivo no sítio do Campus Avançado Natal Zona Leste do IFRN (https://ead.ifrn.edu.br/portal/editais/).

### ANEXO I

# ROTEIRO PARA ELABORAÇÃO DO PLANO DE TRABALHO

#### Informações Gerais

O plano deve ser escrito em fonte 12, Times New Roman, espaçamento 1,5, justificado.

A capa deverá conter as seguintes informações: Título, Autor e o Polo escolhido pelo candidato.

### O Plano de trabalho deverá conter:

Identificação (deve constar na capa)

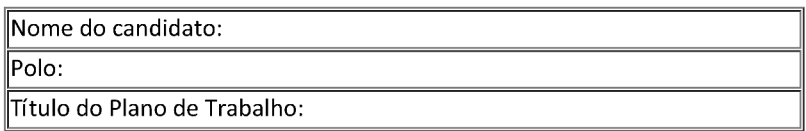

### Introdução/Justificativa

Apresentação de argumentos sobre as razões ou os motivos e a pertinência de desenvolver um trabalho num polo de apoio presencial, dando ênfase às atividades pedagógicas e o trabalho desenvolvido para evitar a evasão escolar.

#### Objetivos

Apresentar o objetivo geral, assim como os objetivos específicos, do Plano de atuação no polo.

#### Procedimentos Metodológicos e Técnicos

Identificar que atividades pretende desenvolver para alcançar os objetivos que são fundamentais para a realização de um Plano de trabalho voltado em desenvolver sua função por meios de ações assistenciais que erradica a evasão.

### **Resultados Esperados**

Descrever o que espera de resultados quanto à atuação no polo.

Documento assinado eletronicamente por:

Thiago Medeiros Barros, DIRETOR GERAL - SUB-CHEFIA - DG/ZL, em 21/09/2022 13:05:12.

Este documento foi emitido pelo SUAP em 20/09/2022. Para comprovar sua autenticidade, faça a leitura do QRCode ao lado ou acesse https://suap.ifrn.edu.br/autenticar-documento/ e forneca os dados abaixo:

Código Verificador: 449618 Código de Autenticação: c1f45f9258

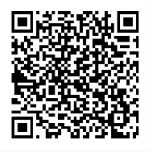